# **Especificação para o programa "***Cal***"**

#### **Nome**

*Cal* – Calcula o número de dias entre duas datas em um mesmo ano.

### **Precondições**

dia1 e dia2 devem fazer parte do mesmo ano

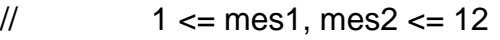

- $1$   $\le$  dia1, dia2  $\le$  31
- $//$  mes1 <= mes2
- // Valores validos para ano: 1 ... 10000

### **Comando para compilação**

gcc cal.c -o cal -w

#### **Uso**

*./cal <mes1, dia1, mes2, dia2, ano>*

## **Exemplo**

Verificando uma data (respeita as restrições impostas na precondição):

*./cal 1 1 1 2 2000* - Output: Result is: 1